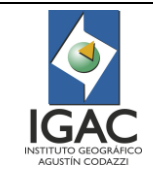

## 1. OBJETIVO

Establecer las actividades para elaborar el mapa de cobertura de la tierra de acuerdo con la metodología Corine Land Cover adaptada para Colombia por el Instituto Geográfico Agustín Codazzi - IGAC y otras instituciones del orden nacional.

# 2. ALCANCE

Este procedimiento aplica para el Grupo Interno de Trabajo - GIT Modernización y Administración de la Información Agrológica de la Subdirección de Agrología; inicia con la coordinación de la organización del proyecto, teniendo en cuenta el alcance, área y tipo de estudio y finaliza con la entrega al cliente del producto final en formato análogo y digital.

## 3. DEFINICIONES

- **Aplicativo:** Es un programa informático diseñado como herramienta para permitir a un usuario realizar uno o diversos tipos de tareas dentro de un proceso.
- ° **Base de datos geográfica (Geodatabase):** Modelo de almacenamiento de datos georreferenciados relacionados entre sí, clasificados y agrupados según sus características, bajo control de redundancias e integrados para el desarrollo de aplicaciones y análisis sobre la información. Este formato es licenciado por ESRI.
- ° **Carpeta de trazabilidad:** Repositorio en el cual se almacena de forma ordenada y sistemática la información generada mes a mes por el grupo de trabajo, incluyendo capas geográficas, documentos y demás productos asociados.
- ° **Clasificación de coberturas de la tierra:** Describe el esquema sistemático con los nombres de las clases (unidades de cobertura) y los criterios utilizados para distinguirlos, y la relación entre clases (Di Gregorio & Jansen, 2005).
- ° **Cobertura de la tierra:** Son los diferentes rasgos que cubren la tierra, tales como agua, bosques, tipos de vegetación, rocas desnudas o arenas, estructuras hechas por el hombre, entre otros. Estos rasgos pueden detectarse directamente a partir de la utilización de los sensores remotos.
- ° **Cobertura vegetal:** Resultado de la asociación espaciotemporal de elementos biológicos vegetales, los cuales conforman unidades estructurales y funcionales (Banco de la República, 2015).
- ° **Código:** Es el identificador numérico definido para cada cobertura de la tierra en la leyenda nacional de coberturas vigente. Este código consta de 3 a 7 dígitos distribuidos en 7 niveles, y se escribe sin puntos ejemplo: "231", en formato de columna tipo "Texto".
- ° **Concesión:** Autorización documentada por parte del cliente/usuario, para utilizar o liberar un producto o proveer un servicio, que no cumple con la totalidad de los requisitos de conformidad especificados.
- ° **Control de calidad de la cartografía de la cobertura de la tierra:** Revisión, verificación y validación de la información técnica, producto de las actividades de interpretación de coberturas de la tierra con la finalidad de que sea una representación valida de la realidad.
- ° **Control de calidad de delineado:** Consiste en garantizar la conformidad del delineado, verificando que las líneas no se encuentren desplazadas respecto a la imagen interpretada y que a su vez estén correctamente suavizadas.
- ° **Control de calidad topológico:** Revisión, verificación y validación de la estructura topológica de los archivos digitales que contienen la información sobre la interpretación de las coberturas de la tierra.
- ° **Corrección:** Acción tomada para eliminar la no conformidad detectada en un producto y/o servicio misional. La corrección se puede realizar a través de un *reproceso*, donde el objetivo es que el producto y/o servicio no conforme, vuelva a ser conforme con los requisitos iniciales. La otra forma de hacer la *corrección* es con una reclasificación, donde se busca que el producto y/o servicio no conforme, vuelva a ser conforme con requisitos diferentes a los iniciales.

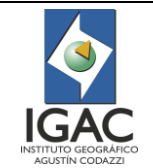

- ° **Datos abiertos:** Este concepto representa la acción en la cual el IGAC autoriza por quien corresponda, la entrega del producto terminado y/o la prestación del servicio al cliente/usuario, previendo que se cumplen con todos los requisitos de conformidad.
- ° **Delineado:** Delimitación de formas, texturas y colores por medio de líneas de acuerdo con la metodología de interpretación.
- ° **Desecho:** Acción tomada sobre un producto y/o servicio no conforme, para impedir su uso inicialmente previsto. Se trata de retirar por completo el producto y/o servicio y liberar uno que cumpla con todos los requisitos.
- ° **Diccionario de datos:** Repositorio estructurado que almacena atributos y descripciones puntuales de los elementos interpretados facilitando la integración y gestión de la información con otras bases de datos (pej. Origen, uso y formato).
- ° **Empalme de las planchas laterales:** Acción de revisar y ajustar la continuidad espacial de los archivos digitales que contienen la información de coberturas de la tierra, de acuerdo con la asignación de planchas oficiales del IGAC 1:10.000 para Colombia.
- ° **Empalme lógico:** Es la unión digital topológica de dos o más polígonos teniendo en cuenta la concordancia temática, obteniendo como resultado una capa continúa entre bloques o asignaciones.
- ° **Empalme temático:** Sucesión o continuación de los elementos temáticos capturados con respecto a las planchas adyacentes, garantizando la continuidad y coherencia de la información.
- ° **Exactitud temática:** Hace referencia al grado de fidelidad de los valores de los atributos asignados a los elementos en la base de datos con respecto a su correspondencia en el mundo real y la correcta clasificación de los objetos y sus relaciones de acuerdo con las especificaciones del producto.
- ° **Feature class:** Conjuntos homogéneos de entidades comunes, cada una con la misma representación espacial, tal como puntos, líneas o polígonos y un conjunto común de columnas de atributos (Esri , 2019).
- ° **Geodatabase:** Colección de datasets geográficos de varios tipos contenida en una carpeta de archivos común (Esri , 2019) que en este caso particular deberá contar con la estructura definida por el grupo interno de trabajo.
- ° **Interpretación visual de las coberturas terrestres:** Actividad mediante la cual se genera sobre la pantalla. Corresponde al proceso de comprender, traducir, delimitar y clasificar en un sistema jerárquico, los diferentes tipos de coberturas de la tierra.
- ° **Leyenda de cobertura de la tierra:** Es una estructura jerárquica con la cual se identifican y diferencian unidades homogéneas de cobertura de la tierra, en función de la escala, la representación cartográfica de los datos, la metodología de mapeo y el área de estudio específica a representar.
- ° **Mapa temático:** Representación espacial de una determinada distribución y cualidad de la superficie de la tierra.
- ° **Metodología de clasificación de la cobertura de la tierra CORINE Land Cover (CLC): Metodología** específica para realizar el inventario de la cobertura de la tierra, desarrollado por el programa CORINE (Coordination of Information on the Environment) promovido por la Comisión de la Comunidad Europea. Esta metodología fue adaptada a las condiciones de Colombia para elaborar estudios a escala 1:100.000; adaptada por el IGAC para la escala 1:25.000 y posteriormente para la escala 1:10.000.
- ° **Procedimiento de Interpretación Asistida por Ordenador – PIAO:** Procedimiento de interpretación asistida por ordenador.
- ° **Producto y/o servicio no conforme:** Representa los productos y/o servicios misionales, inmediatamente antes de liberar los productos y/o servicios, que incumplen por lo menos uno de los requisitos (De uso o inherentes, legales, de normas técnicas, del IGAC o del Cliente/usuario), los cuales se encuentran especificados para cada producto y/o servicio.

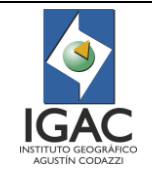

- ° **Revisión topológica:** Verificación del cumplimiento de la aplicación de las reglas topológicas para garantizar la integridad geométrica y los atributos en la capa de información.
- ° **Trazabilidad:** Consiste en el mecanismo a través del cual se realiza el seguimiento a los profesionales encargados de efectuar las tareas en el equipo de trabajo de coberturas de la tierra de todos los procesos y actividades relacionadas con la interpretación temática.
- ° **Unidad Espacial:** Es el polígono o superficie de terreno delimitado que está definido por una clase particular de cobertura de la tierra. Esta clase definida puede considerarse como homogénea o una combinación de varias coberturas homogéneas, haciendo a este claramente distinguible de las unidades que lo rodeen.
- ° **Unidad Mínima Cartografiable – UMC:** Es el área que se define como la unidad más pequeña de superficie que puede delimitarse en un mapa.
- ° **Uso de la tierra:** El uso de la tierra está caracterizado por los arreglos, actividades e insumos que el hombre emprende en un cierto tipo de cobertura de la tierra para producir, cambiarla o mantenerla. (Di Gregorio & Jansen, 2005).

### 4. NORMATIVIDAD

Leves

▪ Ley 99 de 1993 "por la cual se crea el Ministerio del Medio Ambiente, se reordena el Sector Público encargado de la gestión y conservación del medio ambiente y los recursos naturales renovables, se organiza el Sistema Nacional Ambiental, SINA, y se dictan otras disposiciones".

° Decretos

▪ Decreto 050 de 2018, "Por el cual se modifica parcialmente el Decreto 1076 de 2015, Decreto Único Reglamentario del Sector Ambiente y Desarrollo Sostenible en relación con los Consejos Ambientales Regionales de la Macrocuencas (CARMAC), el Ordenamiento del Recurso Hídrico y Vertimientos y se dictan otras disposiciones"

▪ Decreto 2811 de 1974, código de Recursos Naturales Renovables y de Protección al Medio Ambiente.

- ° Normas técnicas aplicables
	- Norma Técnica Colombiana, NTC 4611 metadatos geográficos.
	- Norma Técnica Colombiana, NTC 5662 especificaciones técnicas de productos geográficos.
	- Norma Técnica Colombiana, NTC 5660 evaluación de la calidad, procesos y medidas.

▪ Leyenda Nacional de Coberturas de la Tierra. Metodología Corine Land Cover adaptada para Colombia Escala 1:100.000. Instituto de Hidrología, Meteorología y Estudios Ambientales. 2010.

▪ Guía Técnica de Actualización Corine Land Cover 2000 realizada por el Centro Temático Europeo en Coberturas del Suelo (ETC Land Cover) y el Centro Común de Investigación - CCI 2000.

▪ Catálogo de Objetos de la Subdirección de Agrología del IGAC vigente.

■ Mapa de Cobertura de la Tierra Cuenca Magdalena-Cauca: Metodología Corine Land Cover adaptada para Colombia a escala 1:100 000, IDEAM, IGAC y CORMAGDALENA 2008.

#### 5. POLITICAS DE OPERACIÓN

° Todo servidor público debe trabajar con sujeción a los más rigurosos principios de ética profesional, de acuerdo con lo dispuesto en la Constitución Política de Colombia especialmente en su artículo 15 y a las leyes y disposiciones que regulen su labor.

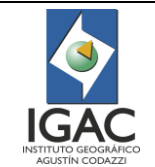

- ° Las salidas de campo son autorizadas por el Subdirector de Agrología con el visto bueno del coordinador de GIT de Modernización y Administración de la Información Agrológica, previa planeación y verificación de requisitos exigidos.
- ° Previo a la realización de la salida de campo, el Subdirector de Agrología debe informar al Director Territorial acerca de la presencia del comisionado en su jurisdicción con el fin de socializar los alcances del proyecto.
- ° Suministrar la información necesaria para la elaboración de los informes de gestión o de avance institucional como insumo al GIT de Modernización y Administración de la Información Agrologica.
- ° La leyenda final de coberturas se define a partir de la Leyenda Nacional estandarizada con las entidades nacionales, en el Comité Técnico Nacional en materia de coberturas de la tierra Corine Land Cover, la cual debe ser ajustada por el GIT Modernización y Administración de la Información Agrológica, con visto bueno del Coordinador de dicho GIT, el cual velará que ésta cumpla los estándares temáticos cartográficos del estudio.
- ° Antes de salir a campo el comisionado debe revisar cuidadosamente la información análoga y digital, obtenida para la ejecución del proyecto. Esto le permite saber si el material suministrado está completo y tener una idea clara de las características biofísicas del área de estudio, de tal forma que pueda planificar su trabajo en campo.
- ° El comisionado debe llevar a campo una carta de presentación, dirigida a las autoridades competentes, en el que se indique el objeto de la comisión, el lugar y el tiempo de permanencia.
- ° Antes de entrar a una propiedad privada, instalaciones militares o áreas restringidas, es importante que el comisionado solicite previamente el permiso respectivo mediante oficio firmado por el Subdirector de Agrología, así mismo dar una explicación sencilla y clara del trabajo que se va a realizar.
- ° Se debe hacer control de calidad en todas las etapas del proceso.
- ° Se debe tener cuidado al manejar el material fotográfico y cartográfico, evitando su deterioro o desperdicio.
- ° Se deben revisar los equipos antes de salir a campo, dejando especificado el estado de los mismos al momento de reportar su salida mediante formato "[Salida de bienes del Instituto](http://igacnet2.igac.gov.co/intranet/UserFiles/File/procedimientos/manuales/word/2010/F20600-02-10V5%20Salida%20de%20bienes%20del%20instituto.doc)" ante el GIT de Gestión de Servicios Administrativos, el cual ejerce la interventoría a la empresa de seguros.
- ° El manejo de los equipos por parte del personal debe ser el más idóneo y técnico posible con el fin de lograr el resultado esperado en el proyecto sin el deterioro de este.
- ° Se debe asegurar que la conservación y mantenimiento de los medios de archivo sean los adecuados para evitar daño y deterioro de los registros producidos tanto en campo como oficina.
- ° La información del proyecto debe archivarse de acuerdo con las TRD vigente (Tablas de retención documental).
- ° Se debe generar periódicamente las copias de respaldo de la información relacionada con el proceso de acuerdo con las directrices de la Oficina de Informática y Telecomunicaciones.
- ° Se deben proveer los elementos de seguridad industrial de acuerdo con las labores a ejecutar.
- ° El comisionado debe recurrir a las autoridades civiles y militares para informar sobre su presencia en el área de interés del proyecto, con el fin de salvaguardar su integridad física, así como la seguridad de los equipos de propiedad del IGAC.
- ° Todo servidor público y contratista que requiera desplazarse fuera de las instalaciones del IGAC para realizar sus funciones, debe portar los documentos que lo identifiquen como tal, el documento de identificación personal, los carnés de afiliación al Sistema de Salud, ARL y las prendas distintivas del IGAC.
- ° Los vehículos utilizados deben estar en óptimas condiciones mecánicas para evitar posibles eventualidades que atenten contra la salud del comisionado.

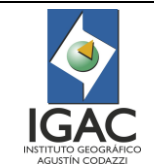

- ° En caso de requerirse comunicación con el cliente que solicita el estudio, esta se realizará principalmente a través de Comunicaciones Oficiales Externas, o a través de comunicación telefónica.
- ° Cuando se detecte que un producto no conforme se ha entregado al cliente de manera no intencional, esta situación debe informarse a dicho cliente y debe registrarse en la herramienta dispuesta para el seguimiento al producto no conforme. Si el problema detectado no afecta funcionalmente al cliente y éste lo acepta en tales condiciones, el producto se determina finalmente aceptado, si no, se debe solicitar su devolución a las instalaciones del IGAC.
- ° En el evento que un cliente detecte un producto no conforme y se decida como tratamiento reprocesar no se podrá realizar ningún cobro adicional al cliente.
- ° Una vez determinado y realizado el tratamiento al producto no conforme se debe verificar nuevamente su conformidad con los requisitos establecidos.
- ° Se debe identificar el producto conforme resultante de la corrección, reparación o reproceso, dejando evidencia documentada del cumplimiento de los requerimientos.
- ° Los datos de incidencia de producto no conforme, incluyendo sus causas, deben analizarse durante el comité de mejoramiento trimestral y las acciones correctivas requeridas (si es el caso) deberán documentarse en el aplicativo correspondiente.
- ° Todo producto detectado como no conforme debe identificarse como tal y reportarse en la herramienta dispuesta para tal fin, de manera que la información consolidada pueda analizarse periódicamente y permita la implementación de acciones, si aplica.

## 5.1. INSUMOS

- ° La Geodatabase, material cartográfico y satelital ortorectificadas con la menor cobertura de nubes posible.
- ° Fotografías aéreas de fechas cercanas a la imagen de satélite fuente de la interpretación.
- ° Información estadística de fuentes conocidas para la zona de estudio.
- ° Cartografía básica en formato digital.
- ° Modelo digital de elevación, de precisión conocida.
- ° Cartografía temática de apoyo confiable.
- ° Material cartográfico y satelital ortorectificadas con la menor cobertura de nubes posible.
- ° Fotografías aéreas de fechas cercanas a la imagen de satélite fuente de la interpretación.
- ° Modelo digital de elevación, de precisión conocida.

### 5.2. ESPECIFICACIONES PARA LA CAPA DE COBERTURA

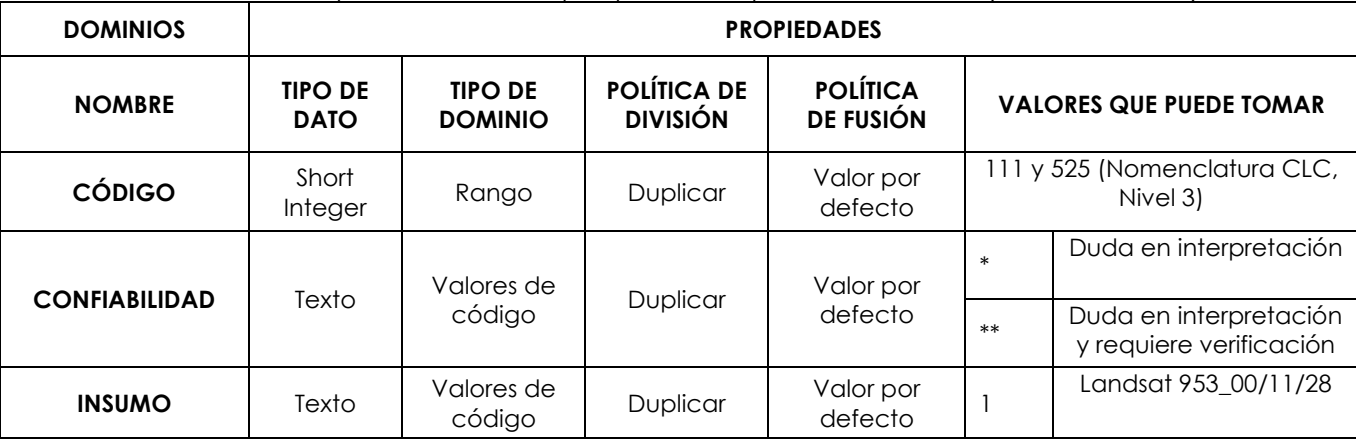

#### Tabla 1.Descripción de los campos para la capa de coberturas (GEODATABASE)

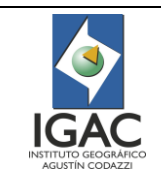

**Versión: 1 Vigente desde: 21/05/2021**

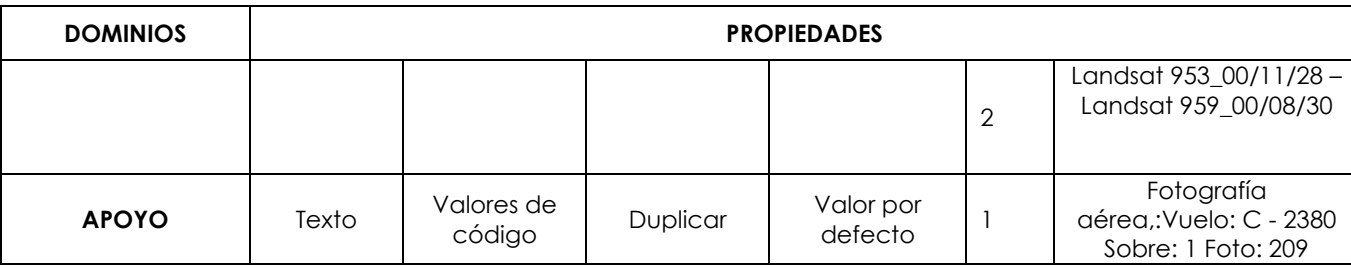

## ° CÓDIGO

En este campo escriba el código numérico de la cobertura (según la leyenda) al que corresponde el polígono clasificado. Ejemplo 111. Territorios artificializados.

### ° CONFIABILIDAD

Este campo llene con asteriscos (\*) que indican el nivel de incertidumbre que tiene el intérprete con la clasificación del polígono. Se pretende que al final de la interpretación este campo debe estar vacío dado que su diligenciamiento es TEMPORAL y sirve como referencia de trabajo al intérprete mientras soluciona dudas, incluida la comprobación de campo.

#### ° INSUMO

En este campo escriba la imagen que se usa como insumo, con la cual se delinea el polígono y se identifica la unidad clasificada. En el campo se incluye el tipo de imagen y la fecha de toma de esta.

#### ° APOYO

Es opcional de acuerdo con los datos que se usaron como apoyo para la identificación del polígono.

### 5.3. CRITERIOS DE CONTROL DE CALIDAD

Se contempla dos tipos de control de calidad en la producción del mapa:

#### 1. CONFORMIDAD TOPOLÓGICA

Control de calidad topológico en donde se revisa que no existan huecos, sobre posiciones o redundancia de clasificación entre polígonos adyacentes.

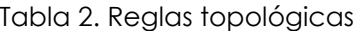

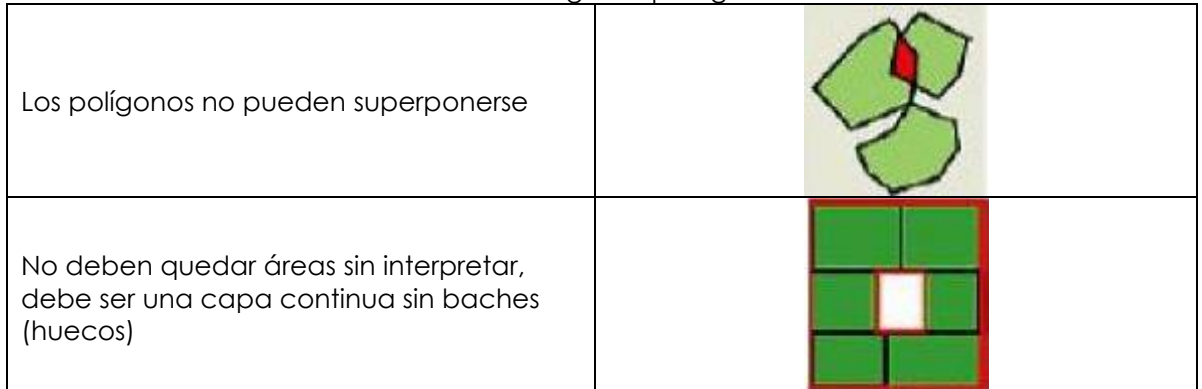

### 2. CONFORMIDAD TEMÁTICA

Tiene que ver con la precisión temática de la interpretación, en ésta, un profesional de mayor experiencia revisa la capa de cobertura y de acuerdo con sus conocimientos y el material de apoyo indica los ajustes y correcciones.

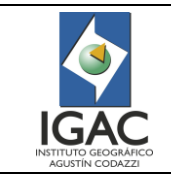

A través de un shape de puntos muestra al intérprete el tipo y los detalles del polígono que necesitan corrección.

## 3. CONFORMIDAD DE ÁREA MÍNIMA

Realizar una búsqueda por el atributo "Área" identificando los valores de atributos menores del área mínima establecida en hectáreas. De estos verifique que no correspondan a las excepciones establecidas en la metodología.

En este control de calidad verifique en la tabla, que los campos de obligatorio diligenciamiento estén llenos y que no existan datos de código o insumo erróneos.

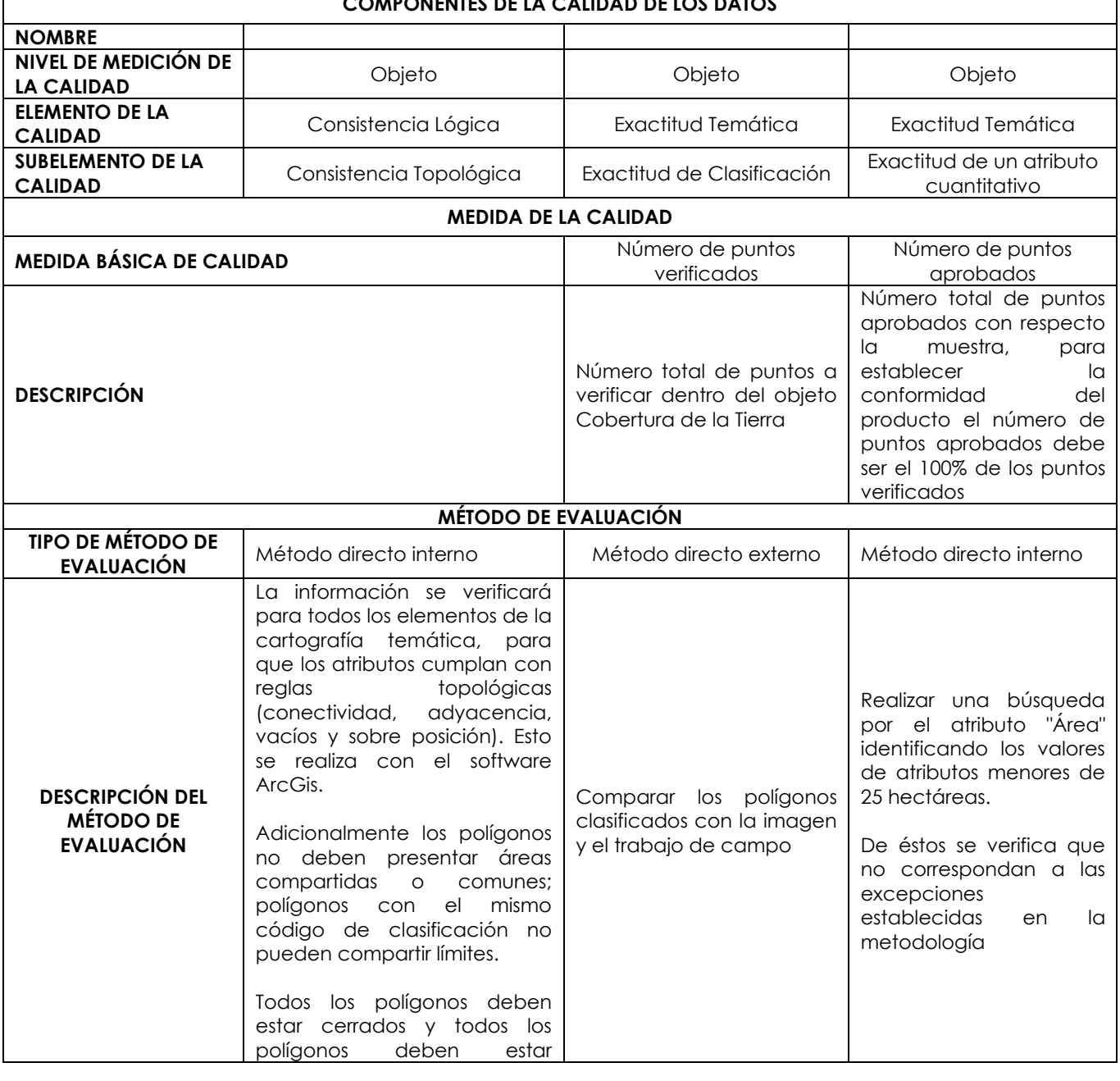

#### Tabla 3. Componentes de la calidad de los datos

**COMPONENTES DE LA CALIDAD DE LOS DATOS**

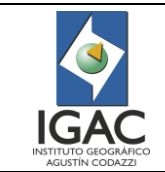

**Vigente desde: 21/05/2021**

**Versión: 1**

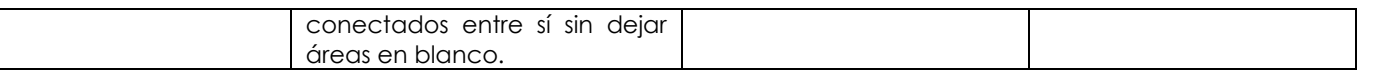

## 5.4. EMPALME Y ESTRUCTURACIÓN DE LA BASE DE DATOS

Una vez la totalidad de las planchas se encuentren aprobadas temática y topológicamente se procede a consolidar la base de datos estructurando las planchas en una sola capa de información, de forma que los polígonos coincidan entre las planchas adyacentes, como se ilustra en la siguiente figura:

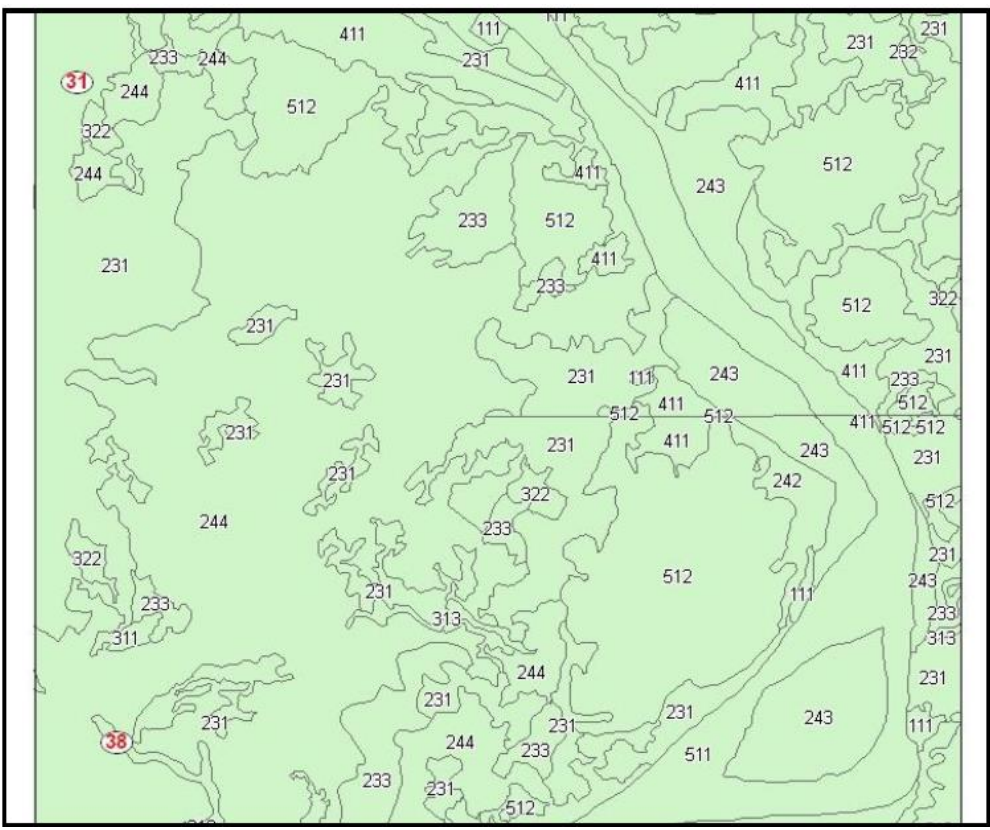

Figura 1. Polígonos entre las planchas adyacentes, Fuente: IGAC, IDEAM, CORMAGDALENA Metodología Corine Land Cover Adaptada para Colombia

La base de datos consolidada y empalmada es revisada topológicamente para garantizar que no presenta huecos ni superposiciones, que la tabla contiene los datos válidos en todos sus campos y no hay vacíos de información.

## 5.5. PRESENTACIÓN DE RESULTADO

Para la presentación del mapa, la metodología CLC, especifica una gama de colores que representan cada una de las unidades cartográficas clasificadas, de acuerdo con la cobertura que simbolizan.

Los colores para las unidades de los niveles 1 y 2 corresponden directamente a la nomenclatura europea y los colores del nivel tres fueron definidos por el proyecto Corine Colombia.

Los colores estándar se definen en las siguientes Tablas:

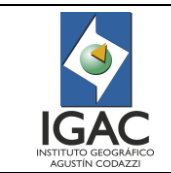

Colores utilizados para el nivel I

| <b>NIVE</b><br>L 1 | Rojo<br>(%) | Rojo<br>( / 255) | Verde<br>(%) | Verde<br>( / 255) | Azul<br>(%) | Azul<br>( / 255) | Muestr<br>a | Corresponden<br>cia al Nivel 3 |
|--------------------|-------------|------------------|--------------|-------------------|-------------|------------------|-------------|--------------------------------|
|                    | 80,00       | 204              | 0,00         | 0                 | 0,00        | O                |             | 111                            |
| $\mathcal{P}$      | 100,0       | 255              | 100,00       | 255               | 65,10       | 166              |             | 211                            |
| 3                  | 50,20       | 128              | 100,00       | 255               | 0,00        |                  |             | 311                            |
| 4                  | 65,10       | 166              | 65,10        | 166               | 100,0       | 255              |             | 411                            |
| 5                  | 0,00        | 0                | 80,00        | 204               | 94,90       | 242              |             | 511                            |

Tabla 4. Composición en rojo, verde y azul, en porcentaje y en 255 niveles

Colores utilizados para el nivel II

Composición en rojo, verde y azul, en porcentaje de saturación y en 255 niveles

Para el nivel 2, los colores definidos en el nivel 1 son aplicados a la primera clase de cada categoría, y se asignó una gama de colores similares a las restantes clases de esta categoría. De esta manera, la clase 1 del primer nivel es color rojo, por tanto, la clase 1.1 es de color rojo, y a las clases 1.2, 1.3 y 1.4 se le asignan colores cercanos a la gama del rojo. Este procedimiento se repitió para las demás clases.

Para el nivel 3, los colores definidos en el nivel 2 son aplicados a la primera clase de cada categoría, y se asignó una gama de colores similares para las restantes clases esta categoría. De esta manera, la clase 1.1 del segundo nivel es color rojo, por tanto, la clase 1.1.1 es de color rojo, y a la clase 1.1.2 se le asigna un color cercano a la gama del rojo. Este procedimiento es similar para las demás clases.

| <b>NIVEL</b> | Rojo   | Rojo     | Verde  | Verde | Azul   | Azul     | Muestr | Corresponden   |
|--------------|--------|----------|--------|-------|--------|----------|--------|----------------|
| 2            | (%)    | (255)    | (%)    | (255) | (%)    | ( / 255) | a      | cia al Nivel 3 |
| 11           | 80,00  | 204      | 0,00   | 0     | 0,00   | 0        |        | 111            |
| 12           | 80,00  | 204      | 30,20  | 77    | 16.47  | 42       |        | 121            |
| 13           | 65,10  | 166      | 0,00   | 0     | 80,00  | 204      |        | 131            |
| 14           | 100,00 | 255      | 50,20  | 128   | 50,20  | 128      |        | 141            |
| 21           | 100,00 | 255      | 100,00 | 255   | 65,10  | 166      |        | 211            |
| 22           | 94,90  | 242      | 80,00  | 204   | 65,10  | 166      |        | 221            |
| 23           | 80,00  | 204      | 100,00 | 255   | 80,00  | 204      |        | 231            |
| 24           | 100,00 | 255      | 90,20  | 230   | 65,10  | 166      |        | 241            |
| 31           | 50,20  | 128      | 100,00 | 255   | 0,00   | $\Omega$ |        | 311            |
| 32           | 80,00  | 204      | 94,90  | 242   | 30,20  | 77       |        | 321            |
| 33           | 76,08  | 194      | 76,08  | 194   | 76,08  | 194      |        | 331            |
| 41           | 65,10  | 166      | 65,10  | 166   | 100,00 | 255      |        | 411            |
| 42           | 80,00  | 204      | 80,00  | 204   | 100,00 | 255      |        | 421            |
| 51           | 0,00   | $\Omega$ | 80,00  | 204   | 94,90  | 242      |        | 511            |
| 52           | 0,00   | $\Omega$ | 100,00 | 255   | 65,10  | 166      |        | 521            |

Tabla 5. Composición en rojo, verde y azul, en porcentaje de saturación y en 255 niveles

Colores utilizados para el nivel III

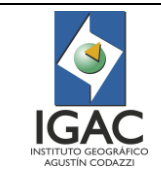

**Vigente desde: 21/05/2021**

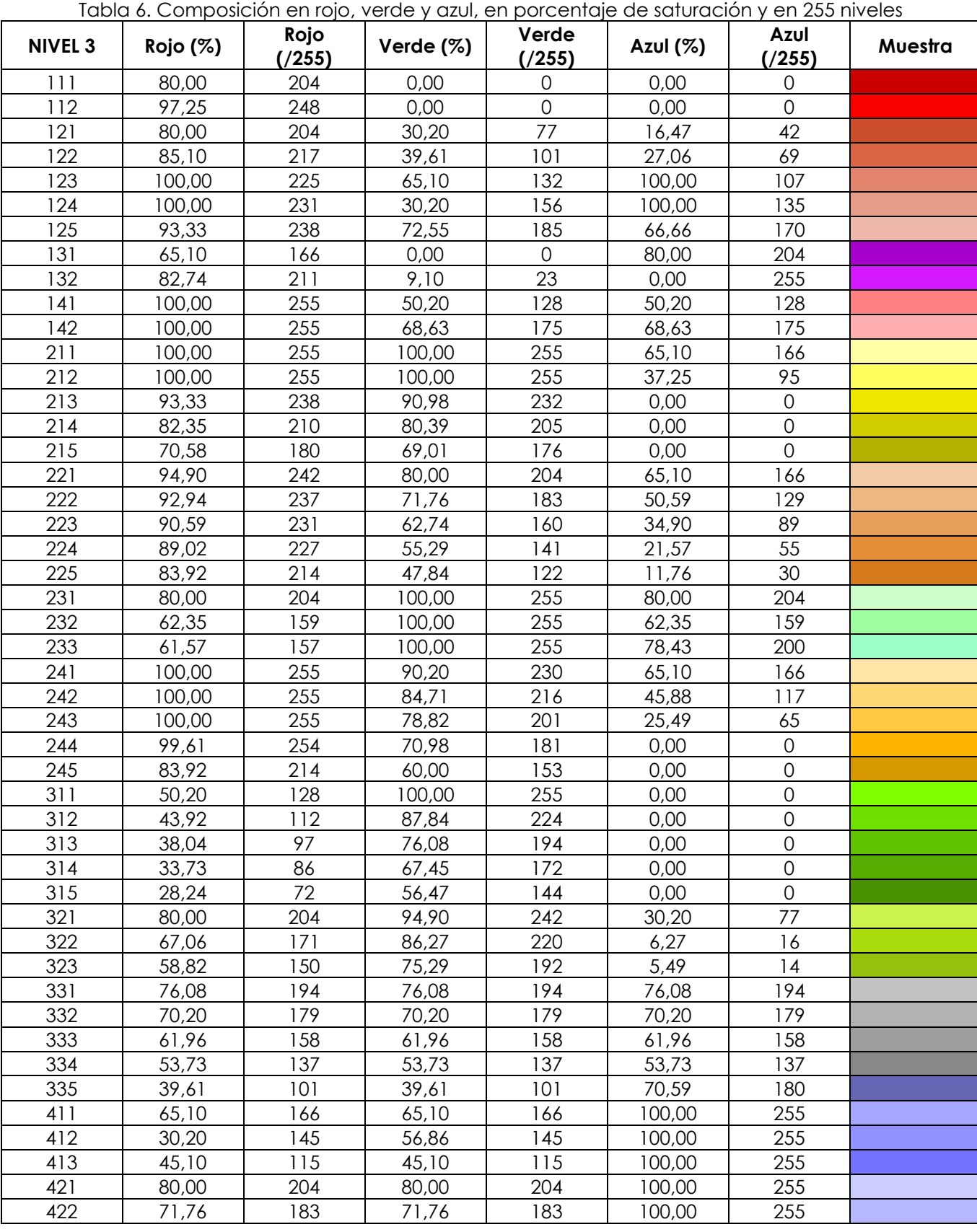

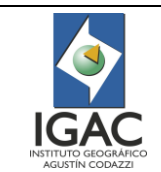

**Código: PC-GAG-07**

**Versión: 1 Vigente desde: 21/05/2021**

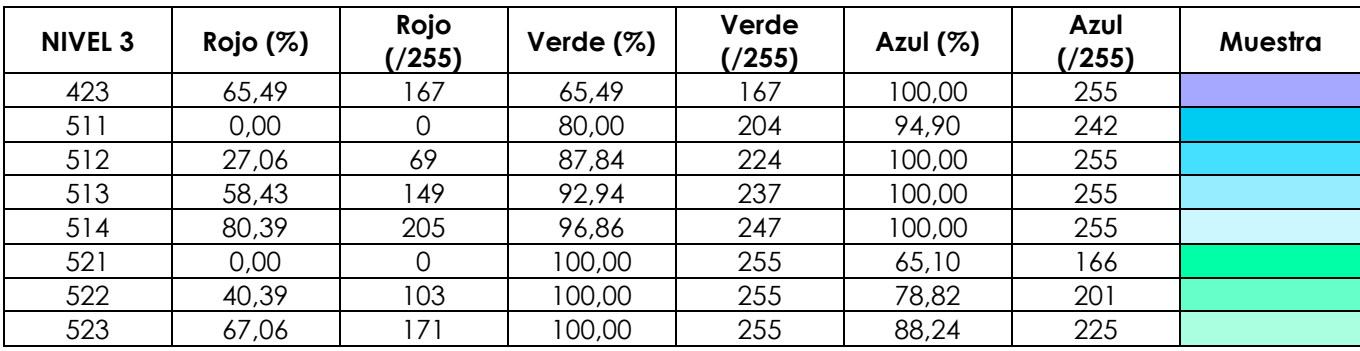

# 6. DESARROLLO

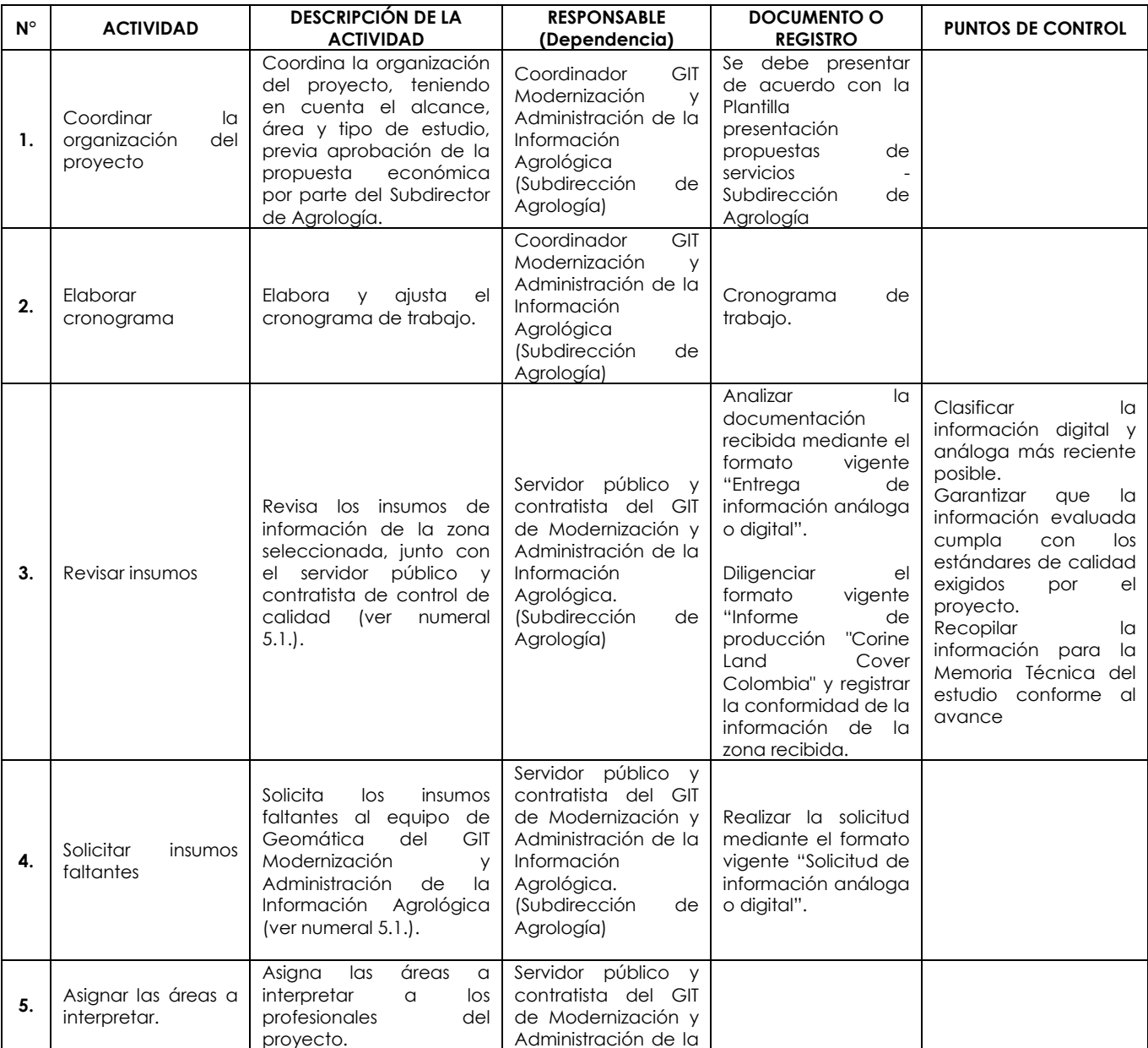

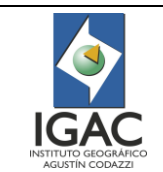

**Código: PC-GAG-07**

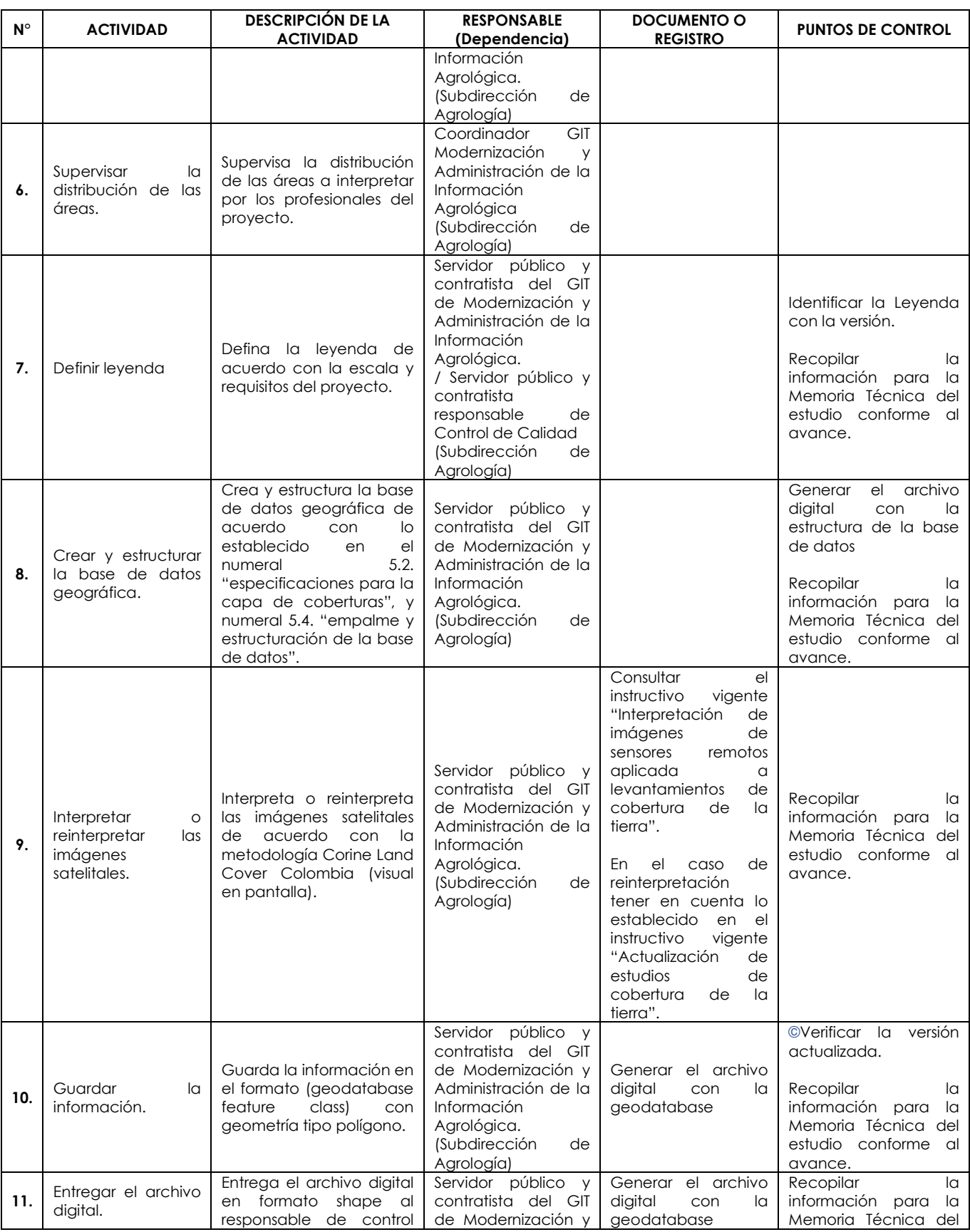

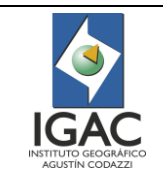

**Código: PC-GAG-07**

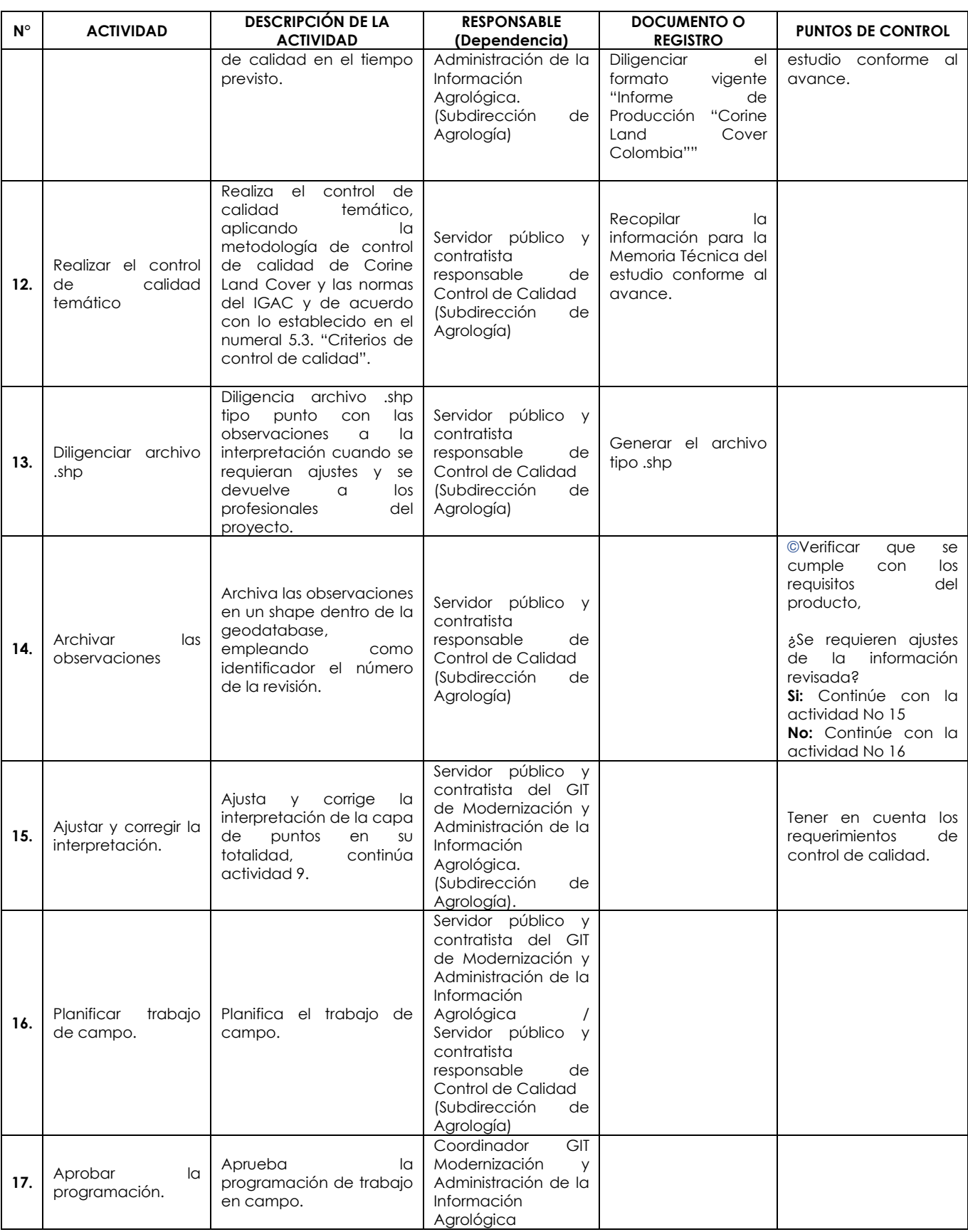

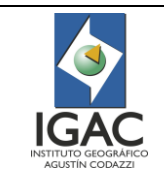

**Código: PC-GAG-07**

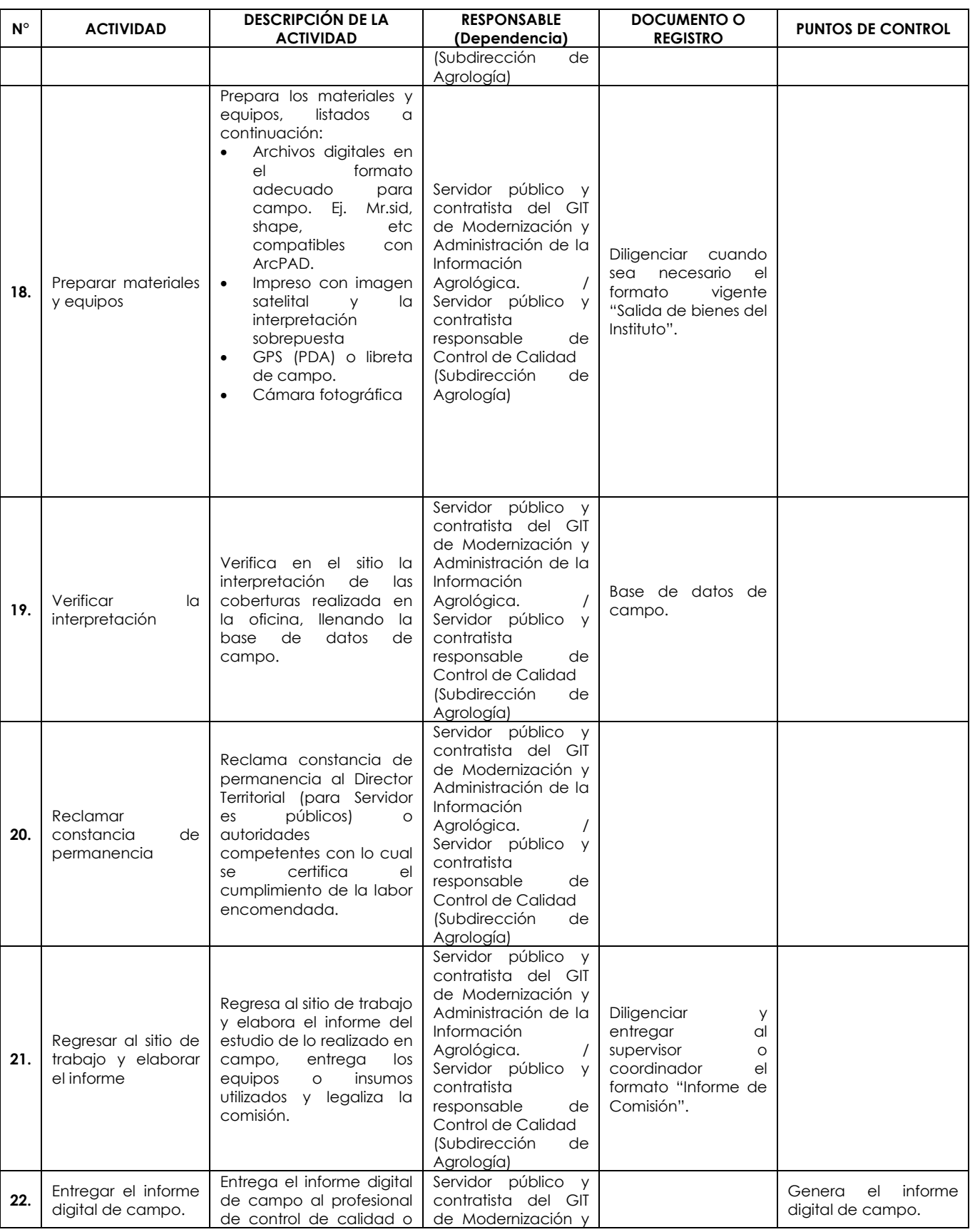

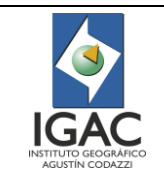

**Código: PC-GAG-07**

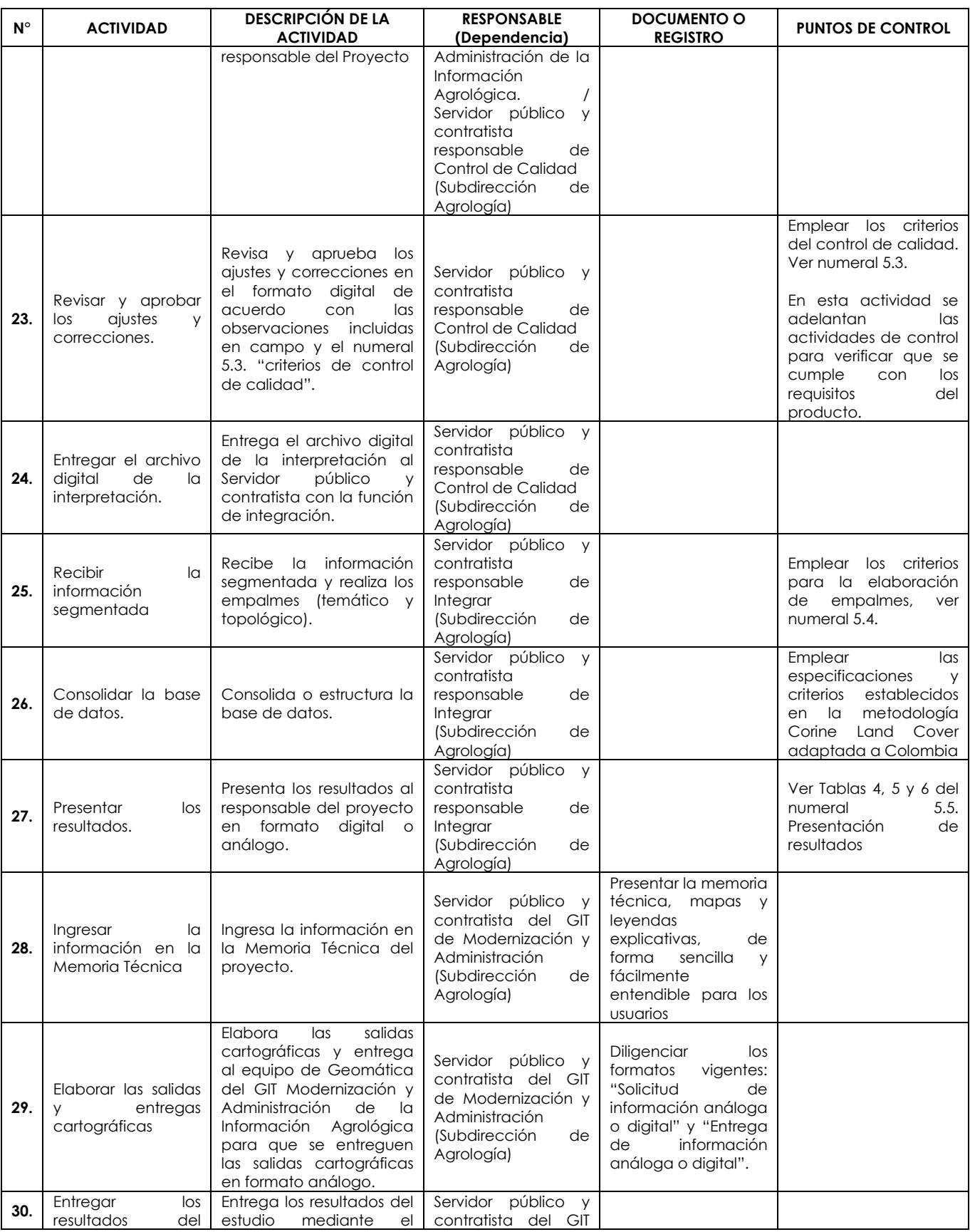

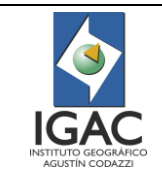

**Código: PC-GAG-07**

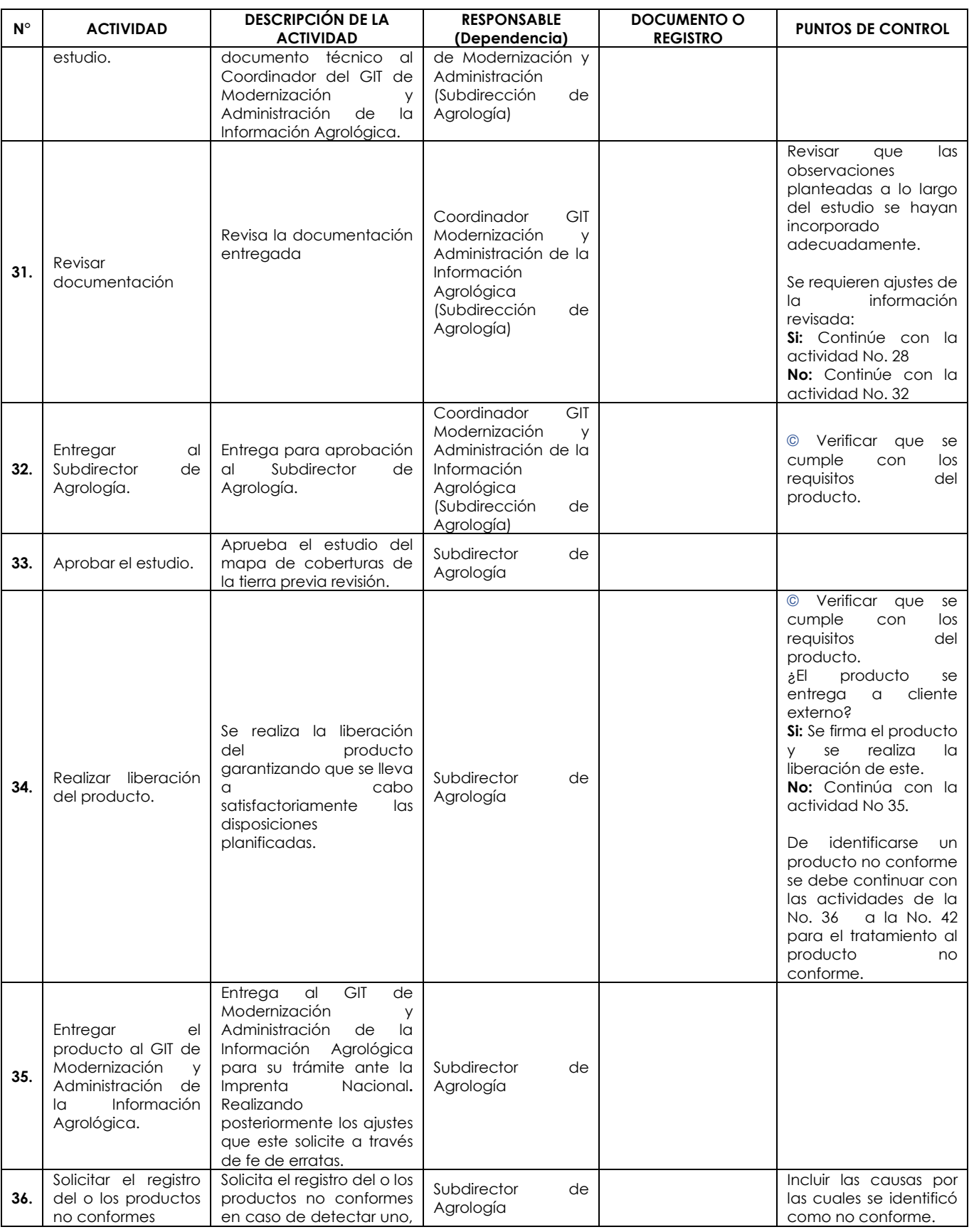

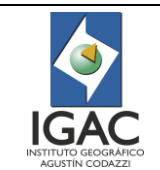

**Código: PC-GAG-07**

**Versión: 1 Vigente desde: 21/05/2021**

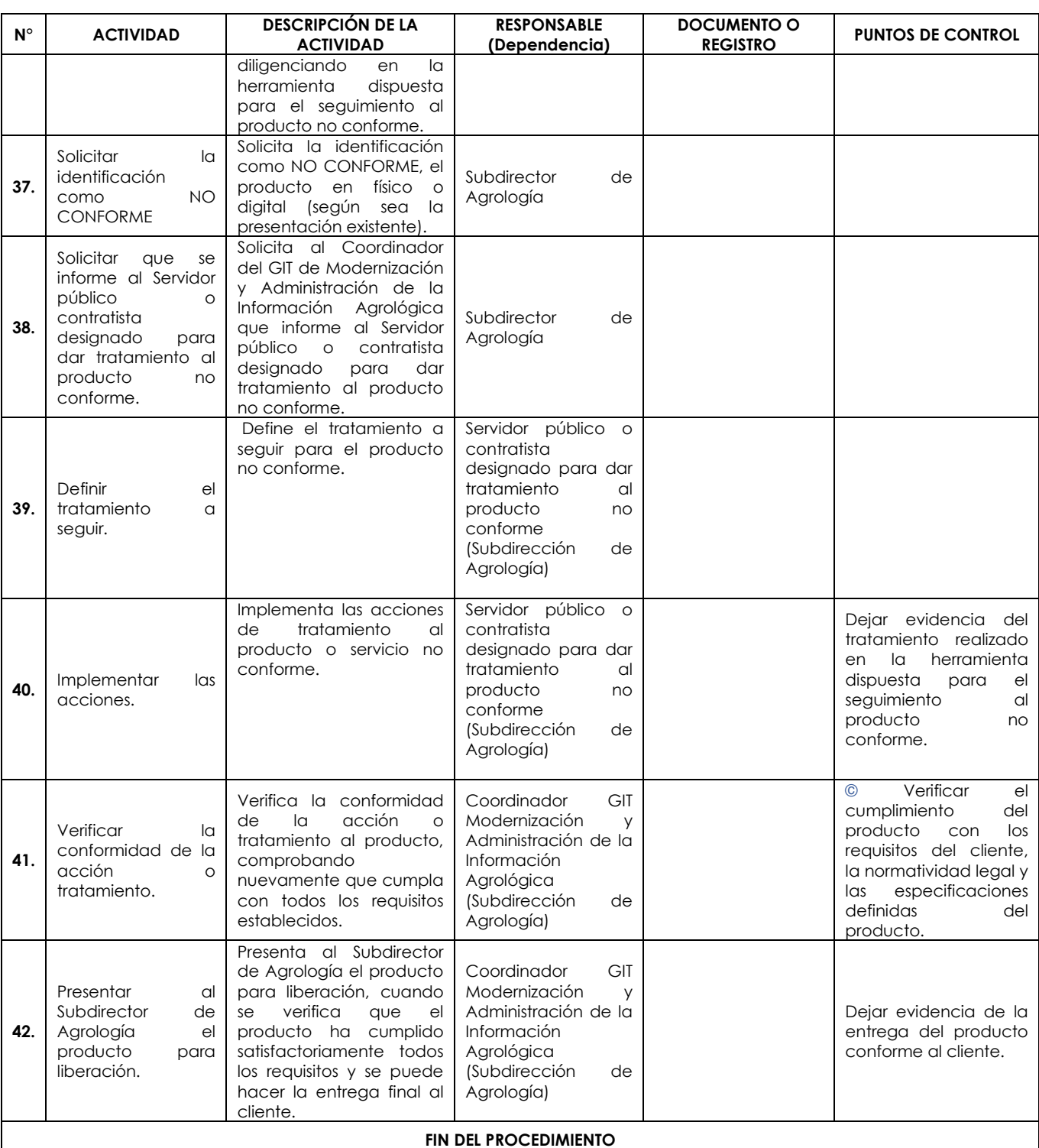

# 7. INSTRUCTIVOS ASOCIADOS

Actualización de estudios de cobertura de la tierra. Control de calidad interpretación de cobertura CLC escala 1:10.000. Elaboración del mapa de cobertura de la tierra escala 1:10.000. Elaboración del mapa de cobertura de la tierra escala 1:25.000.

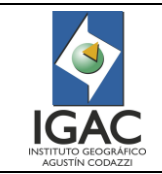

**Versión: 1 Vigente desde: 21/05/2021**

Elaboración estudio multitemporal de coberturas de la tierra escala 1:10.000.

# Interpretación de imágenes de sensores remotos aplicada a levantamientos de cobertura de la tierra.

### 8. FORMATOS ASOCIADOS

Informe de producción "Corine Land Cover Colombia".

### 9. CONTROL DE CAMBIOS

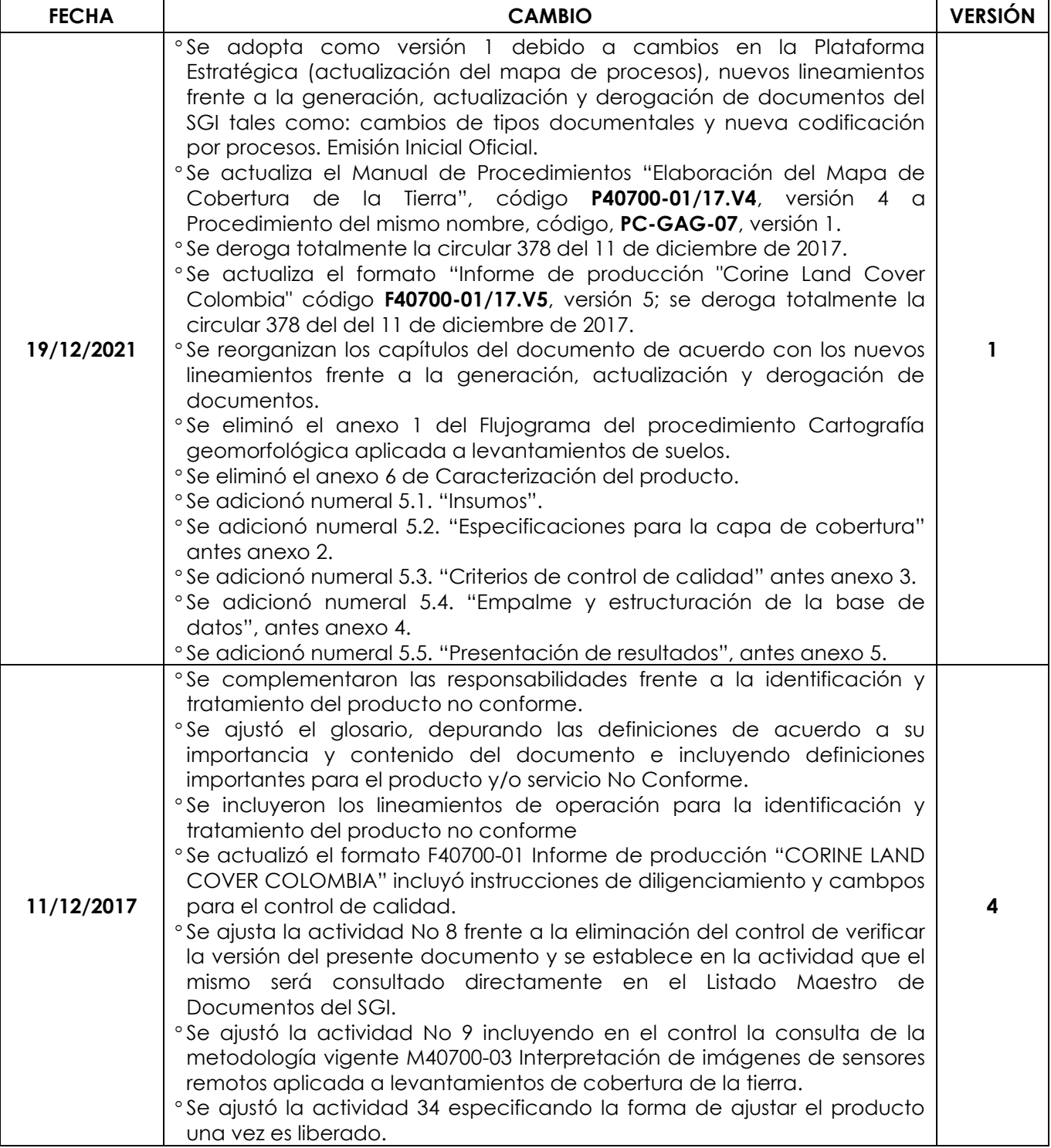

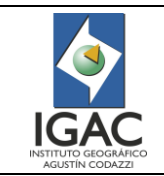

**Código: PC-GAG-07**

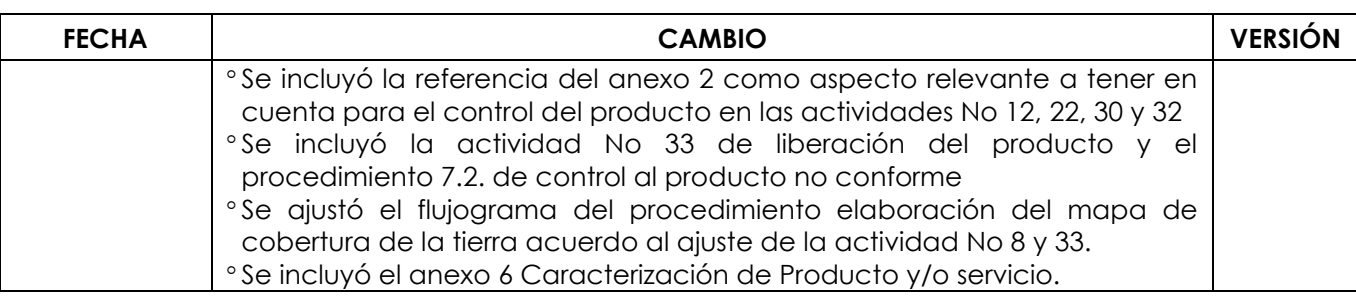

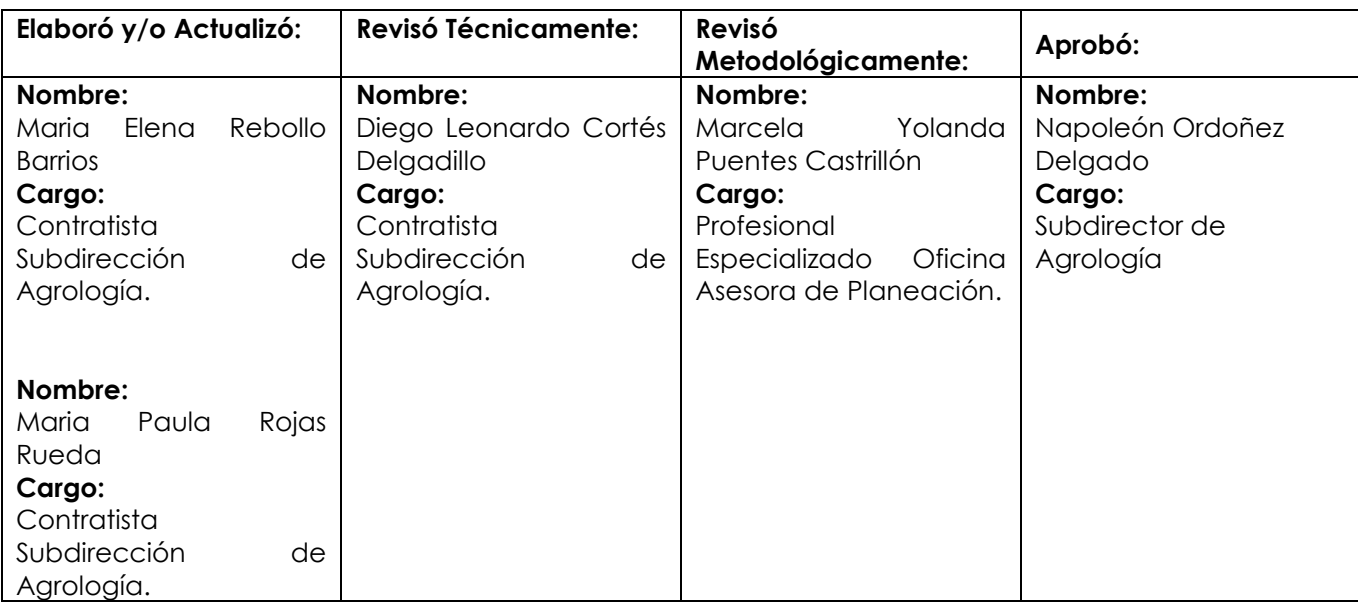